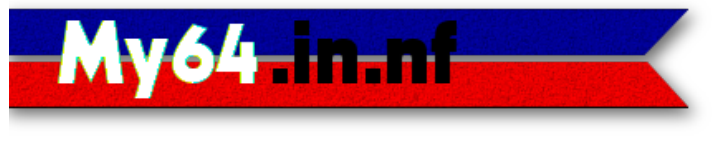

## **Commodore User's Guide Series**

*Helpful tips for using and programming your Commodore computer*

## **Comet64 (V-1541) Command Reference**

*Note: in the examples below, anything noted in lower-case letters is to be replaced with your own specific information, like folder, disks, and program names.*

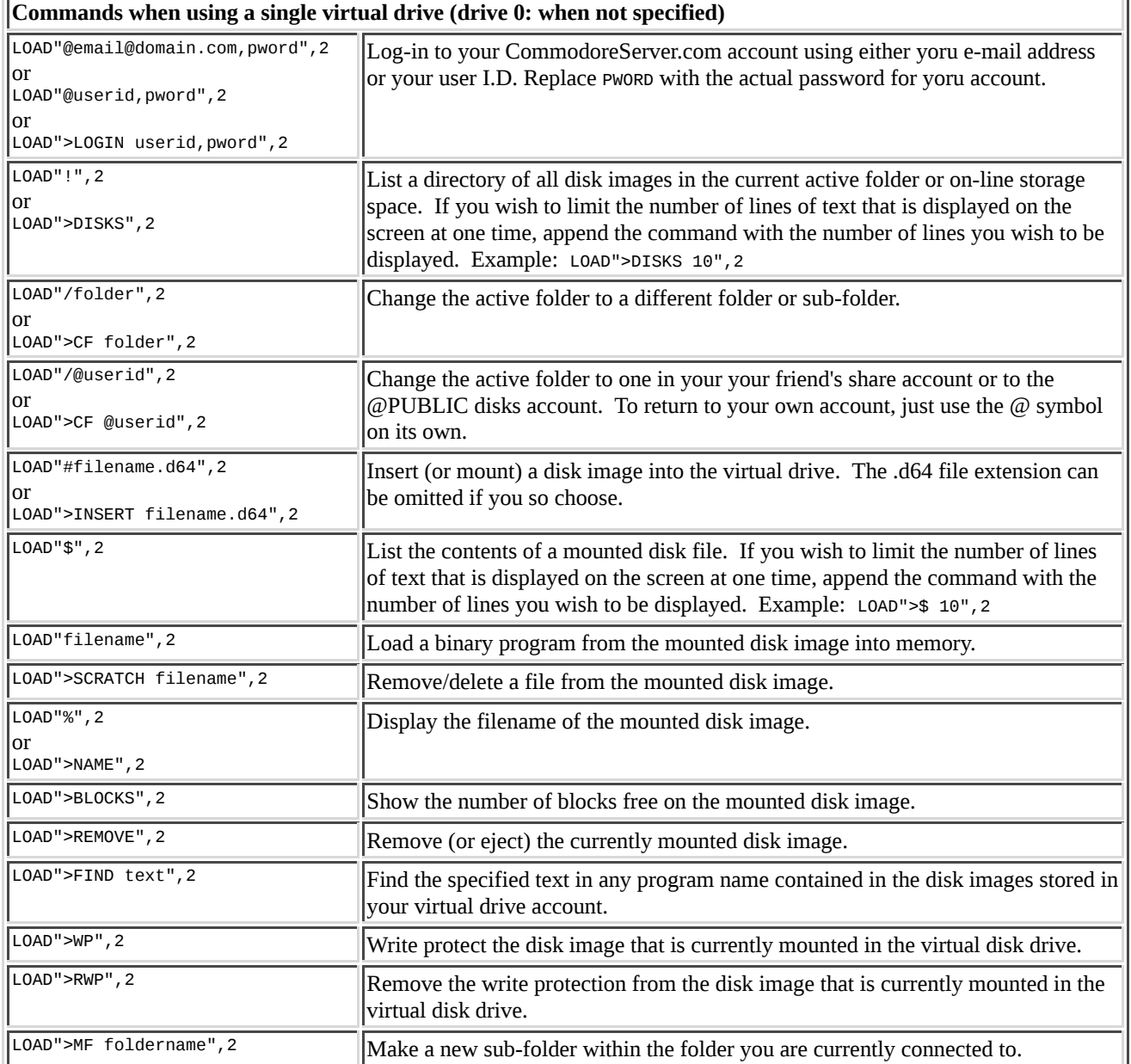

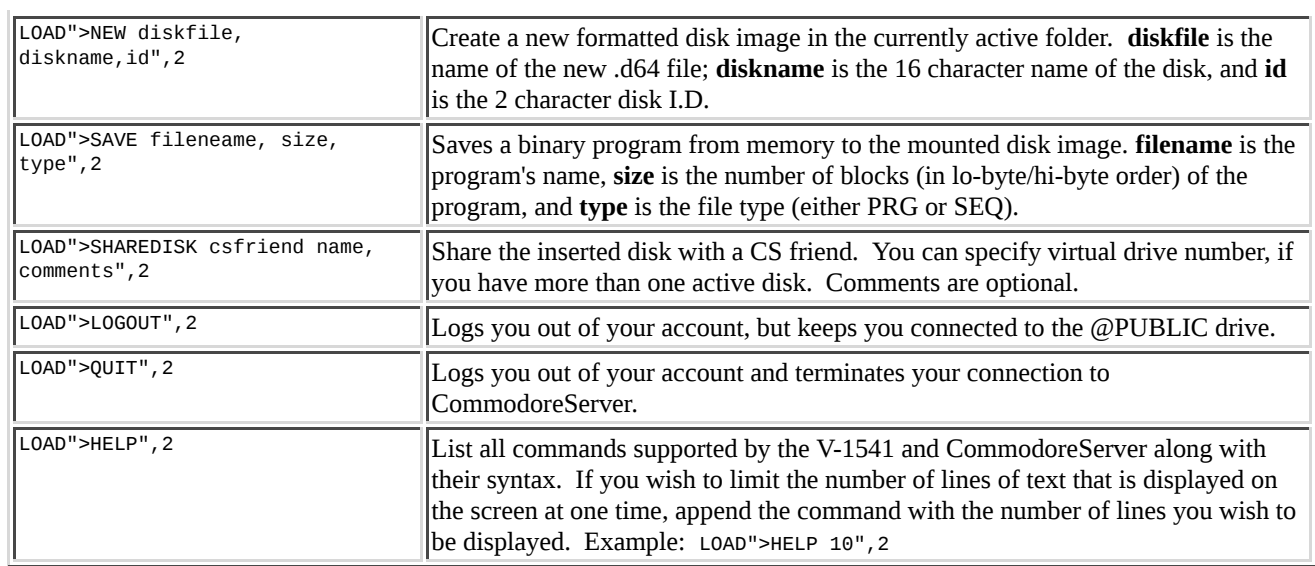

## **Commands when using multiple virtual disk drives.**

The V-1541 allows you to connect up to ten disk images at once, using disk drive identifiers of 0: through 9:. In the examples below, I will use virtual drives 0: and 1:, but using any of the drive numbers available will work.

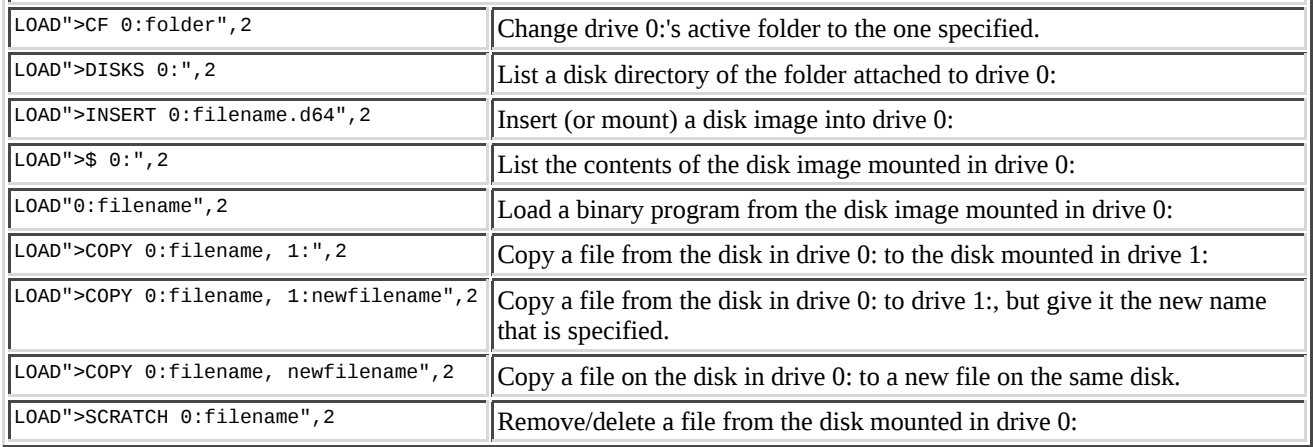

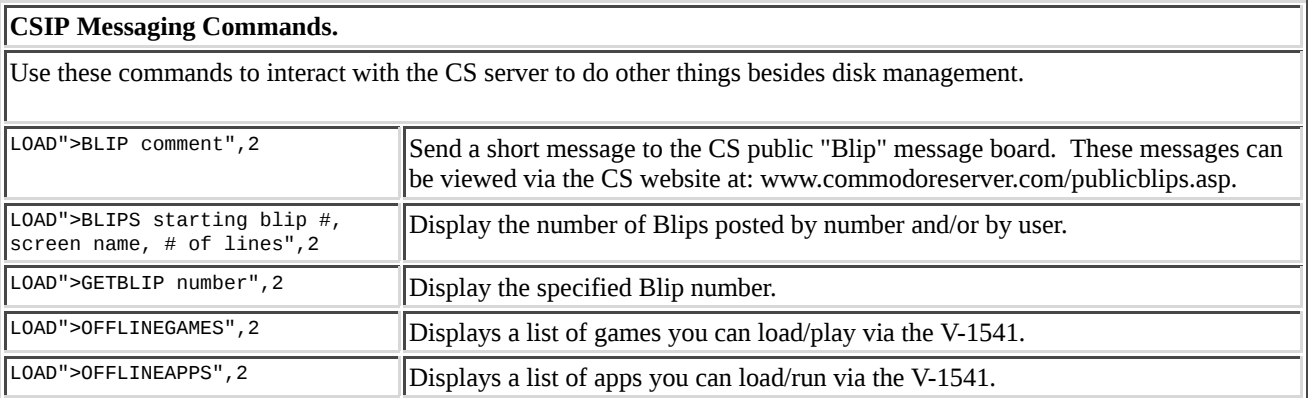

## Updated: 2021-09-20

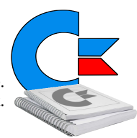

This document freely provided to you by My64.in.nf for your own private reference and use. For information purposes only. Use the information provided in this document at your own risk.